# **LOTERIA ESPORTIVA VIRTUAL**

**CRUZ, Diego de Sousa<sup>1</sup> , PENNACCHI, Julio Fabio<sup>1</sup> , JUNIOR, Paulo Henrique Vieira<sup>1</sup> , PACHECO, Vagner Alexandre<sup>1</sup> REIS, José Cláudio de Sousa<sup>2</sup>**

**<sup>1</sup> Acadêmicos do 8º período do curso de Bacharelado em Ciência da Computação – UNIFENAS - Alfenas.**

**<sup>2</sup> Professor do curso de Bacharelado em Ciência da Computação, UNIFENAS - Alfenas.**

*Abstract. The purpose of this study was to develop a virtual sports lottery with a focus on football and test their acceptance by users. Since the beginning of civilization, it was possible to find rare records of the use of lotteries, although it is difficult to determine what was the date and place of its creation. What can be defined, with bases in the few reports available, is that the lottery was created based on two probable reasons: charity*  and recreation. The lottery across the centuries and it is very present in our current *moment. For this reason and because the area is not too much studied, this theme was chosen for the job. Based on these facts, was developed, with the aid of current technology, a virtual sports lottery in which people perform their bets with more convenience and leisure. It was defined as the main theme of this lottery the soccer, which is a passion of almost the entire Brazilian population, besides being one of the most attractive sports book. The study was conducted in five steps: literature survey, system characterization, development, user testing, and finally analyze the results obtained regarding the acceptance of the system. It was concluded that the data obtained in user testing, the system reached a good acceptance of its proposed objectives at the beginning of the work.*

*Key - words: Lottery sports, football, online betting.*

*Resumo.* O objetivo desse trabalho foi desenvolver uma loteria esportiva virtual com enfoque no futebol e testar sua aceitação pelos usuários. Desde os primórdios da civilização, já foi possível encontrar raros registros da utilização de loterias, embora seja difícil precisar qual foi a data e local de sua criação. O que se pode definir, com bases nos poucos relatos disponíveis, é que a loteria foi criada com base em dois prováveis motivos: ação beneficente e lazer. Sua utilização atravessou os séculos e

está muito presente em nosso cotidiano atual. Por esse motivo e pelo fato de ser uma área pouco explorada, foi escolhido esse tema para o trabalho. Com base nesses fatos, foi desenvolvido, com auxílio da tecnologia atual, uma loteria esportiva virtual na qual as pessoas realizam suas apostas com mais comodidade e lazer. Definiu-se como tema principal da presente loteria o futebol, que é uma paixão de quase toda a população brasileira, além de ser um dos esportes que mais atraem apostas esportivas. O trabalho foi desenvolvido em cinco etapas que passaram por levantamento bibliográfico, caracterização do sistema, desenvolvimento, testes com usuário e por último analise dos resultados obtidos em relação a aceitação do sistema. Com isso, foi concluído que, nos dados obtidos nos testes com usuário, o sistema alcançou uma boa aceitação de seus objetivos propostos no começo do trabalho.

*Palavras – Chave: Loteria esportiva, futebol, apostas online.*

# **1. INTRODUÇÃO**

#### **1.1 Justificativa: origem e importância do projeto**

Aposta, de uma forma geral, vem sendo realizada há muito tempo em nossa sociedade, isso abrange desde casas lotéricas até apostas informais entre amigos em um bar. Nesse mercado de aposta, o futebol é uma das áreas que mais influência na sua criação no Brasil, visto que é o esporte preferido pela maioria dos brasileiros.

O mercado de apostas online é ainda pouco explorado, já que é proibido por lei, mas o panorama futuro tende a mudar essa situação. Com a aproximação da copa do mundo de futebol da FIFA em 2014, a Caixa Econômica Federal, por exemplo, já começou a se articular para implantar um sistema desses no Brasil, isso pode abrir brechas para novos sistemas no mercado.

#### **1.2 Caracterização do problema em estudo**

O que motivou a pesquisa e o desenvolvimento do sistema é o fato de o tema abordado se referir a uma área pouco explorada - mas com grande capacidade de crescimento - no nosso país. Embora o sistema esbarre em alguns problemas jurídicos, ele pode ser colocado em funcionamento. Um exemplo de sistema de sucesso nessa área é o Sporting Bet, site que abrange apostas online em praticamente todas as modalidades de esporte e campeonatos pelo mundo.

### **1.3 Objetivo**

Busca-se desenvolver uma aplicação web e aplicação móvel, voltada para apostas online referentes ao futebol.

#### **1.4 Hipótese**

Um sistema com esse propósito terá a mesma aceitação que os sistemas tradicionais de loteria? O público acolherá bem a ideia de realizar apostas através de seu computador ou smartphone?

### **1.5 Estrutura de estudo**

Estão descritos no primeiro capítulo os objetivos pretendidos com a realização deste trabalho, justificando a origem e a importância do mesmo na crescente informatização de todos os setores existentes no mercado.

Já no segundo capítulo é apresentado o conteúdo teórico, abrangendo o que foi

estudado. E por fim, no terceiro capítulo, há a descrição das tecnologias utilizadas e o método pelo qual o projeto foi desenvolvido.

No quarto capítulo é apresentado todas as etapas do desenvolvimento do trabalho proposto. No quinta capítulo é realizado a análise dos resultados obtidos após a utilização do sistema desenvolvido pelos usuários e no sexto e último capítulo é apresentado a conclusão do presente trabalho.

# **2. REFERENCIAL TEÓRICO**

#### **2.1História da loteria no exterior**

Certas coisas do mundo mais antigo, que se tem relatos e conhecimento, vêm atravessando toda a história, ao longo desses vários séculos, sem grandes modificações em seu conceito mais básico. A loteria é classificada como um desses casos, até hoje ela ainda segue o conceito de que se pode sortear um entre vários possíveis resultados, para que se possa escolher o ganhador.

Sobre seu início, não existem reais fatos que descrevam como a loteria começou no mundo e o que a inspirou, alguns relatos indicam que ela havia começado na China, no ano 200 A.C., mas é um relato bem superficial e de pouca confiança. Analisando regressivamente a história, os dois prováveis motivos de sua criação são: ação beneficente e lazer (VINCENZO, 2006).

Entre os séculos 200 A.C. e XV, não se tem informações sobre loterias, o que dificulta sua idealização original. Já nos séculos XVI a XIX é possível encontrar registros que exemplificam a utilização de loterias para arrecadar fundos para construção de igrejas, obras diversas e outras ações no sentido comunitário.

Grande parte dos autores indicam que as loterias já estavam sendo praticadas nas festas da antiga Roma. Aliás, boa parte deles indica que a Bíblia, quando relata a forma como Moisés distribuiu entre seu povo as terras próximas ao Rio Jordão, faz alusão a uma autentica "loteria". Até mesmo várias guerras santas teriam sido financiadas por loterias, além de restaurações de castelos. Existem relatos de que a primeira loteria da Europa ocorreu em 9 de maio de 1445, em Bruges, servindo para angariar fundos para a construção de uma grande porta da cidade (VINCENZO, 2006).

Essa idéia de loteria expandiu-se para a Alemanha e depois para a Itália. Sendo que na Alemanha, a primeira loteria foi organizada para angariar fundos para a construção de uma penitenciaria, visto que se encontrava em meio a Guerra dos Trinta Anos, assim o Senado de Hamburgo realizou a primeira loteria da Europa com escopo social.

Na américa a primeira loteria surgiu no México em 1770 e logo depois nos Estados Unidos, onde os recursos capitados por loterias foram utilizados para construção de 200 igrejas, 300 escolas e 50 faculdades, das quais podemos destacar as universidades de Harvard, Yale, Princeton e Columbia (VINCENZO, 2006).

### **2.2História da loteria no Brasil**

No Brasil, a primeira loteria surgiu em 1784 criada por D. João VI, para captar recursos, mas não eram oficiais e eram muito utilizadas pela Igreja Católica. O primeiro sorteio foi realizado nos dias 5 e 6 de outubro de 1784 e concorreram três mil bilhetes, que foram confeccionados, numerados e conferidos à mão (VINCENZO, 2006).

Com os recursos da loteria foram construídos casa de Camara e cadeia (atual museu de inconfidentes), teatro municipal de Bahia, hotel São José no Rio de Janeiro e Casa de Misericória de São Paulo. Em 1844, a primeira Lei das Loterias foi promulgada pelo Imperador D. Pedro II (ADVOCEF, 2007).

Oficialmente a loteria nacional começou em 1962, por meio da Caixa Econômica Federal, tendo como nome a Loteria Federal, e pagando um primeiro prêmio de 15 milhões de cruzeiros, ela existe até hoje (VINCENZO, 2006).

Em 1970, criou-se a loteria esportiva, atualmente conhecida como Loteca. Na sequencia surgiu a Loto (atual Quina) no ano de 1979. Entre 1984 e 1986 houve a febre das raspadinhas. No ano seguinte criou-se a Sena que por ser muito difícil foi reformulado e transformou-se na Megasena que hoje paga os maiores prêmios do Brasil. E por ultimo vieram Lotomania (1999), Duplacena (2001), Lotogol (2002), Lotofácil (2003) e Timemania em 2007.

Atualmente, no Brasil a Caixa Econômica Federal detêm o direito de realizar as principais loterias do país, inclusive as apostas esportivas, que serão melhor explicadas nos próximos tópicos. (VINCENZO, 2006).

#### **2.3Loteria exportiva(Futebol)**

Entende-se como loteria esportiva aquela em que é preciso acertar o time vencedor em um grupo de jogos, que pode variar de 9 a 16 jogos, dependendo do país onde ocorre essa loteria. O empate entre os dois times em um jogo também é considerado um resultado que precisa ser acertado pelo apostador (VINCENZO, 2006).

Para cada resultado acertado de um jogo, se ganha um ponto. O prêmio principal pago da loteria esportiva se obtém acertando todos os jogos do concurso, ou seja, fazendo a pontuação máxima. Algumas loterias esportivas possuem premiações secundárias, que permitem que o apostador erre um ou mais jogos e receba alguma premiação menor. A necessidade de acertar ou não o placar do jogo, além é claro de qual time vai vencer, varia de acordo com as regras da loteria onde está sendo aplicada. Normalmente não é necessário acertar o placar de cada jogo, além de quem vai vencer, para ganhar algum prêmio (VINCENZO, 2006).

#### **2.4Tecnologia para desenvolvimento web e dispositivo móvel**

#### **2.4.1 Tecnologia para aplicação web**

Aplicações podem ser páginas na Web, E-Business, Comércio Eletrônico entre outras. E-Business e Comércio Eletrônico podemos dizer que é a aplicação de um software em um ambiente WEB (GONÇALVES; GAVA; PESSÔA; SPINOLA, 2005).

O projeto de uma aplicação WEB é organizado da seguinte forma: primeiramente é feito um levantamento bibliográfico do processo a ser desenvolvido, depois é feita uma discussão do levantamento, em seguida é feita a proposta de processo de desenvolvimento para Web, através da análise dos aspectos encontrados no estudo. Por fim, é feita a discussão final, onde se mostra as vantagens do uso deste processo, assim como futuras pesquisas visando complementá-lo (GONÇALVES; GAVA; PESSÔA; SPINOLA, 2005).

A plataforma de desenvolvimento .Net foi criada pela Microsoft e possui um grande número de linguagens e tecnologias que rodam sobre sua plataforma de maneira integrada, de forma que aplicações desenvolvidas sejam independentes do S.O. onde estão rodando, das especificações de hardware do computador ou dispositivo móvel e até mesmo da linguagem de programação utilizada na sua criação (TORRE, 2012).

O Visual Studio abrange uma completa serie de recursos e funcionalidades, que ajudam na composição visual dos sistema corporativos mais complexos até a instalação de aplicações de menor expressão (TORRE, 2012).

ASP.NET é recurso que auxilia na criação de aplicações web, pois trabalha em conjunto com o .Net Framework para poder manipular as solicitações server-side.

A ferramenta apresenta as seguintes vantagens em sua utilização:

- Uma estrutura totalmente orientada a objetos;
- Separação do código HTML e código de lógica de programação;
- Gerenciamento de estado de sessão configurável;
- Componentes de alto nível para formatação dos dados;
- Compatibilidade total com o Componente ObjectModel(COM).

# **2.4.2 Tecnologia para aplicação móvel**

A plataforma Android começou a ser desenvolvida pelos americanos Andy Rubin, Rich Miner, Nick Sears e Chris White em outubro de 2003 na cidade californiana de Palo Alto. Tendo conhecimento da existência da plataforma e de seu potencial, o Google adquiriu a plataforma Android em agosto de 2005, dando continuidade ao projeto e criando em novembro de 2007 o grupo OHA (Open Handset Alliance) que juntava outras empresas interessadas nessa nova plataforma (PRADO, 2011).

Como a plataforma Android é de código aberto isso facilita seu aperfeiçoamento através de contribuições de desenvolvedores de todo o mundo. Foi criada pelo Google até a Android Developer Challenge, uma competição onde os participantes (desenvolvedores) podiam testar e melhorar o sistema operacional, fornecendo no final, prêmios para as melhores aplicações criadas.

Para o desenvolvimento de aplicações é disponibilizado um SDK (Software Development Kit ou Kit de Desenvolvimento de Software) chamado Android SDK. Esse SDK possui ferramentas utilitárias, um emulador da plataforma e um API (Application Programming Interface ou Interface de Programação de Aplicação) Java completo. A partir da versão 1.5 do SDK Android, surgiu o conceito AVD (Android Virtual Device ou Dispositivo Virtual Android), criado para que o emulador possa simular exatamente as configurações reais de um dispositivo (LECHETA, 2010).

Os ambientes de desenvolvimento de aplicações Android disponíveis são: Eclipse (o preferido pelo Google, que possui até um plug-in específico que facilita muito o desenvolvimento), o Netbeans e o IntelliJ IDEA (MICHELINE M. M.; MICHELINE M. N., 2012).

Pode-se dividir uma aplicação Android em quatro partes. A primeira seria a parte das telas e componentes visuais, a mais comum de todas. A segunda trata as requisições de outros dispositivos para utilizar recursos públicos de uma aplicação em questão, é composta pelo filtro de intenções. A terceira parte são os serviços, programas que são executados sem interface gráfica. A última parte é um provedor de conteúdo que permite que uma aplicação possa compartilhar seus dados com outras aplicações instaladas (MICHELINE M. M.; MICHELINE M. N., 2012).

As ferramentas de desenvolvimento de aplicações Android são gratuitas e podem ser encontradas na internet. Entre elas temos:

Java 2 Standar Edition: conhecido também como J2SE, é um kit de desenvolvimento na linguagem Java (JDK) que contém as bibliotecas Java e a máquina virtual Java, que são necessários para criação e execução de projetos Android.

Android SDK: é o kit de desenvolvimento para aplicações Android que contém todas as bibliotecas necessárias além do Android AVD (Android Virtual Device ou dispositivo Virtual Android).

Android Development Tools (ADT): é um plugin feito para a IDE Eclipse que possibilita que a mesma esteja preparada para desenvolver aplicações Android adicionando a ela recursos necessários para tal. IDE Eclipse: é muito mais do que um simples ambiente ou plataforma de desenvolvimento baseada em Java, é também uma comunidade de código aberto sem fins lucrativos, que foi originalmente criada pela IBM. Já possui nativo um conjunto padrão de plug-ins. A codificação Java dentro do Eclipse é muito intuitiva. Ele oferece um ambiente Java rico, incluindo ajuda de acordo com o contexto e ainda dicas e sugestões de código (MICHELINE M. M.; MICHELINE M. N., 2012).

### **3. MATERIAL E MÉTODOS**

Para desenvolver a aplicação web foi feito um levantamento bibliográfico e na internet buscando a melhor maneira de desenvolver o sistema no momento. Levando em consideração a facilidade e total funcionalidade foi escolhido a plataforma .NET da Microsoft, uma das ferramentas mais completas do mercado atualmente. O sistema web será desenvolvido utilizando a IDE Visual Studio 2012 Ultimate, além das seguintes tecnologias: framework 4.0, ASP.NET, C#, SQL Server, HTML5, CSS3, Java Script e JQuery. Dessa maneira deixando a aplicação mais completa e eficiente.

Para controlar todo o processo de desenvolvimento será utilizado o TFS (Team Foundation Service) também da Microsoft, uma plataforma online para facilitar e controlar o desenvolvimento de projetos complexos em equipe, facilitando o fato da equipe não se encontrar no mesmo local. O TFS utiliza o framework Scrum como modelo de processo ágil, sendo hoje um dos modelos mais utilizados na gestão de projetos.

O aplicativo para essa plataforma foi desenvolvido utilizando a IDE Eclipse, usando a linguagem Java (padrão para projetos em Android), sendo que anteriormente foi instalado o Java Standart Edition Development Kit (JDK), necessário para o bom funcionamento do Eclipse. Para permitir a criação de aplicativos para Android é necessário instalar ainda o Android ADT (Android Development Tools), uma ferramenta disponibilizada pela Google que adiciona à interface do Eclipse recursos necessários, exemplos e documentação de toda à plataforma.

# **4. SISTEMA DE APOSTAS BET ON**

### **4.1. Objetivo do sistema Bet On**

O objetivo do sistema consiste em proporcionar ao cliente um ambiente seguro, prático e rápido que permita apostas nos principais campeonatos de futebol do mundo. De tal modo, o cliente poderá interagir com o sistema fazendo apostas em seu time do coração ou em outros times, além de poder convidar outras pessoas para apostarem na sala onde ele está apostando - passando a estes o nome da mesma - e no final ainda poder levar um grande prêmio em dinheiro. O sistema trabalha de forma que não permite acúmulos de prêmios de uma rodada para a outra, fazendo que de toda forma alguém ganhe o prêmio, seja com muitos ou poucos pontos.

A seguir, a Figura 1 demonstra a tela inicial do site:

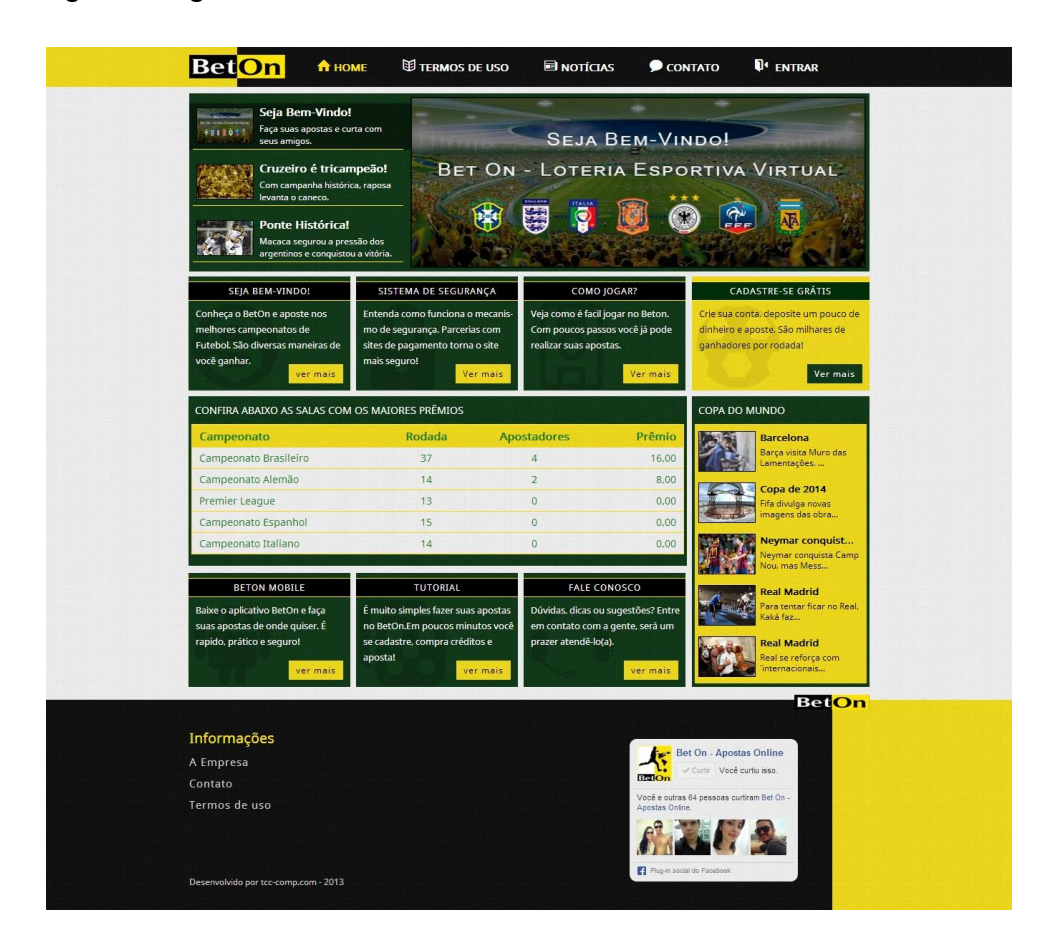

Figura 1 - Tela principal Bet On

### **4.2. Funções do administrador**

A plataforma admite o gerenciamento de todas as informações e modalidades importantes para realização de apostas, dentre as quais podemos destacar campeonatos, jogos de uma rodada de um campeonato, times participantes, salas de apostas, usuários do sistema, listagem de prêmios, entre outras opções. A seguir, é dado destaque de forma objetiva, nos itens julgados mais importantes para a realização de apostas que é o controle de jogos e salas de apostas.

Então, podemos observar na Figura 2 a listagem de jogos de um campeonato. Nessa tela é possível ao administrador controlar todos os dados dos jogos de uma rodada de um campeonato de um país específico.

| Menu                                         | <b>Brasil</b>              |                             |            |                |                 |  |
|----------------------------------------------|----------------------------|-----------------------------|------------|----------------|-----------------|--|
| <b>Brasil</b>                                | Pesquisar                  |                             |            |                |                 |  |
| Inglaterra                                   | Nome Campeonato            | Filtrar                     |            | <b>Rodadas</b> | Adicionar +     |  |
| Espanha                                      |                            |                             |            |                |                 |  |
| Alemanha                                     | Campeonato                 | logo                        | Data       | Rodada         |                 |  |
| Itália                                       | Campeonato Brasileiro<br>D | Botafogo x Criciúma         | 08/12/2013 | 38             | $\mathbb{R}$ X  |  |
| França                                       | D<br>Campeonato Brasileiro | Flamengo x Cruzeiro         | 08/12/2013 | 38             | $\mathbb{Z}$ X  |  |
| Portugal                                     | n<br>Campeonato Brasileiro | São Paulo x Coritiba        | 08/12/2013 | 38             | $\geq \times$   |  |
| Argentina                                    | D<br>Campeonato Brasileiro | Bahia x Fluminense          | 08/12/2013 | 38             | $\mathbb{Z}$ X  |  |
|                                              | n<br>Campeonato Brasileiro | Internacional x Ponte Preta | 08/12/2013 | 38             | $\mathbb{R}$ X  |  |
| Legenda                                      | D<br>Campeonato Brasileiro | Goiás x Santos              | 08/12/2013 | 38             | $\mathbb{Z}$ X  |  |
| <b>D</b> Novo                                | n<br>Campeonato Brasileiro | Náutico x Corinthians       | 08/12/2013 | 38             | $\geq \times$   |  |
| <b>⊘</b> Liberado                            | D<br>Campeonato Brasileiro | Atlético MG x Vitória       | 08/12/2013 | 38             | $\mathbb{Z}$ X  |  |
| Associado                                    | n<br>Campeonato Brasileiro | Atlético PR x Vasco         | 08/12/2013 | 38             | $\geq$ $\times$ |  |
| <b>O</b> Em Andamento<br><b>図</b> Finalizado | D<br>Campeonato Brasileiro | Portuguesa x Grêmio         | 08/12/2013 | 38             | $\mathbb{Z}$ X  |  |
| <b>Ill</b> Computado                         | Campeonato Brasileiro      | Vitória x Flamengo          | 01/12/2013 | 37             | $> \times$      |  |
| Cancelado                                    | Campeonato Brasileiro      | Grêmio x Goiás              | 01/12/2013 | 37             | $2 \times$      |  |
| 2 Adiado                                     | 쿄<br>Campeonato Brasileiro | Ponte Preta x Portuguesa    | 01/12/2013 | 37             | 2x              |  |
|                                              | Campeonato Brasileiro      | Criciúma x São Paulo        | 01/12/2013 | 37             | $2 \times$      |  |
|                                              | Campeonato Brasileiro      | Cruzeiro x Bahia            | 01/12/2013 | 37             | 区义              |  |
|                                              | 4 5 6 7 8 9 10             |                             |            |                |                 |  |

Figura 2 - Listagem de jogos

Já na Figura 3, podemos observar a listagem de salas. Nessa tela o administrador pode gerenciar todas as salas do sistema, sejam elas salas padrão criadas a cada rodada ou salas criadas pelos usuários.

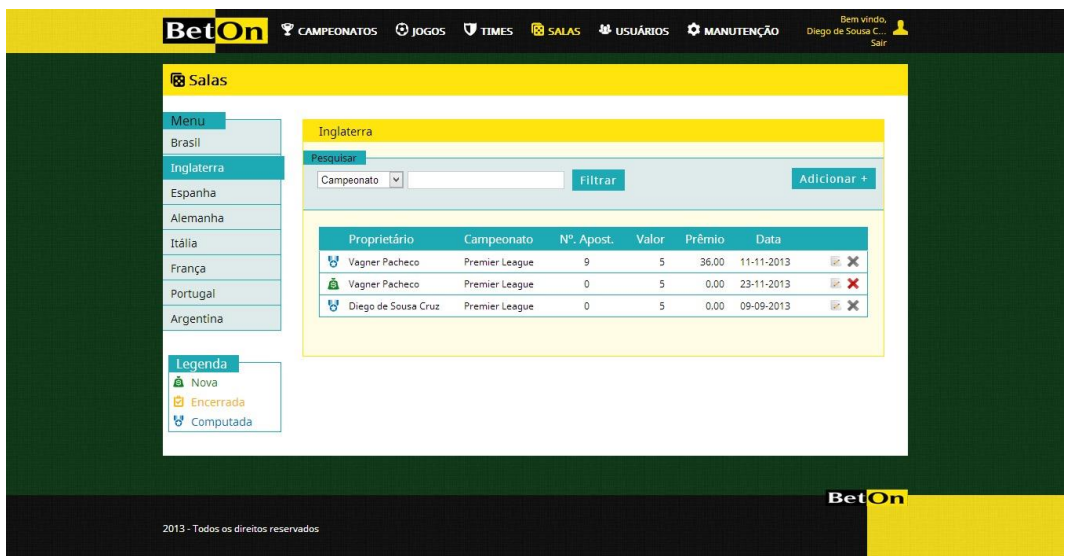

Figura 3 - Listagem de salas

# **4.3.Funções do usuário**

Podemos destacar, como principal função do cliente, o fato de poder interagir com o futebol e fazer suas apostas entre salas de amigos e salas padrão do sistema, colocando em prática todo o seu conhecimento através do sistema de loteria esportiva. Além disso, o cliente também tem acesso a diversas informações, tais como seus dados pessoais, notícias de futebol a nível mundial, estatísticas, resultados de apostas em cima de rodadas finalizadas, dentre outras.

Dessa forma, na Figura 4 pode ser visto a listagem de salas disponíveis para o cliente realizar suas apostas e na Figura 5 é demonstrado como o cliente adiciona seu palpite para os jogos, concorda com os termos e condições de uso e realiza a aposta.

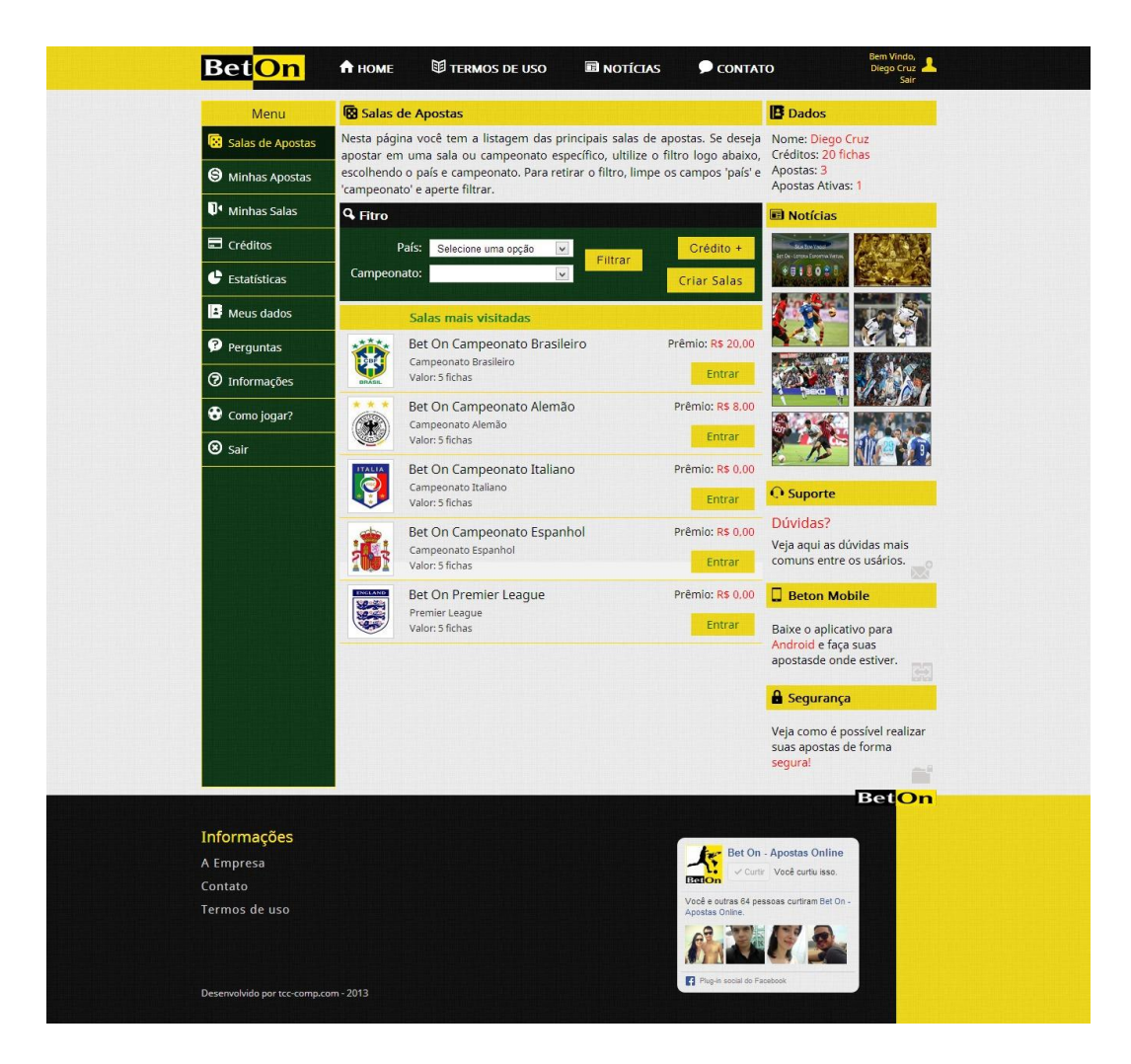

Figura 4 - Listagem de salas de apostas

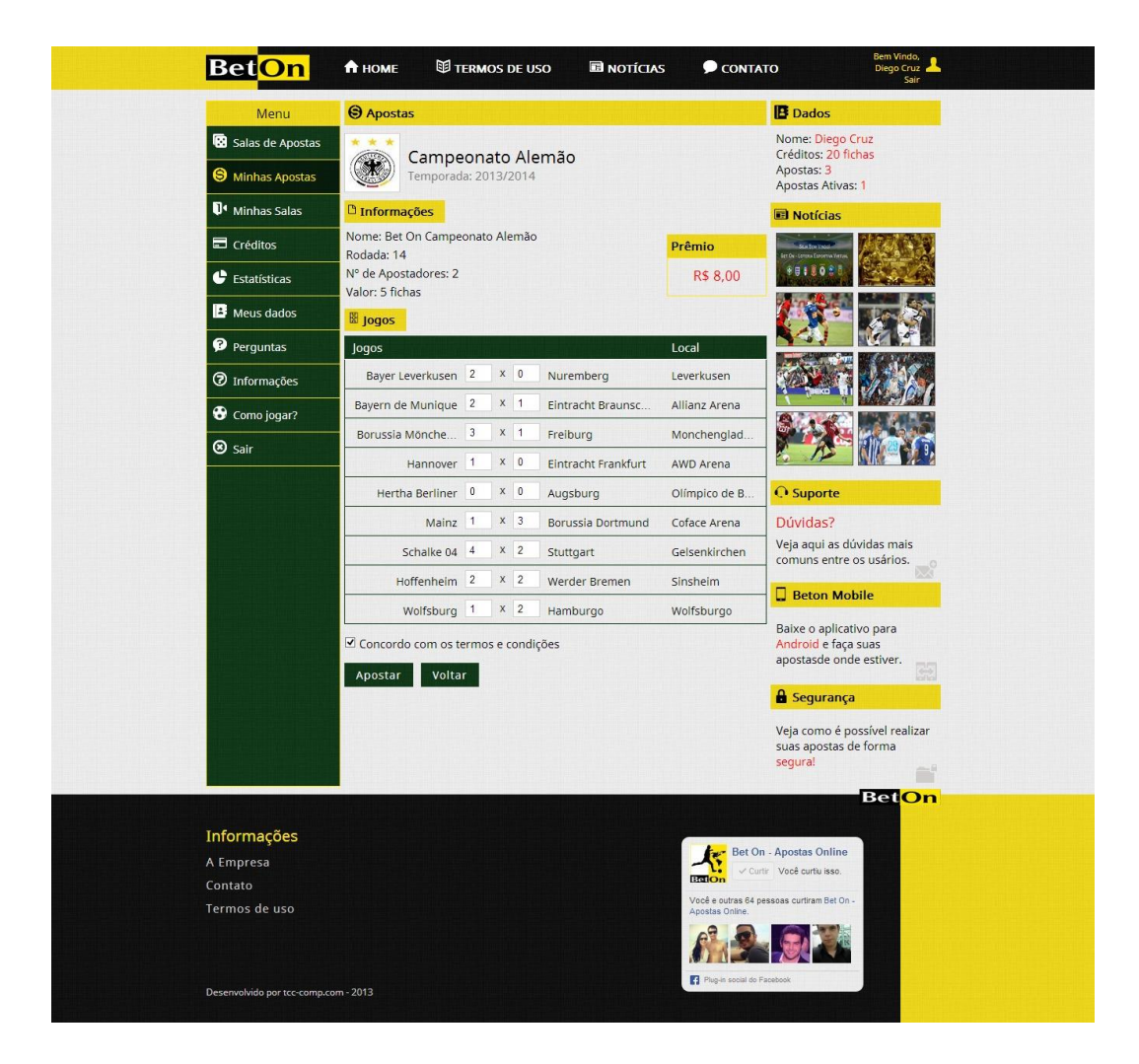

Figura 5 - Realizando aposta em uma sala

A visualização das apostas realizadas e de seus resultados é o que nos mostra a Figura 6. Um selo na listagem das salas marca se o usuário é o ganhador ou não. No canto direito, tem-se a situação de cada sala sendo elas: liberada, encerrada e conferida. Dessa maneira, o software permite ao cliente editar todas as suas apostas que pertence a uma sala de situação liberada.

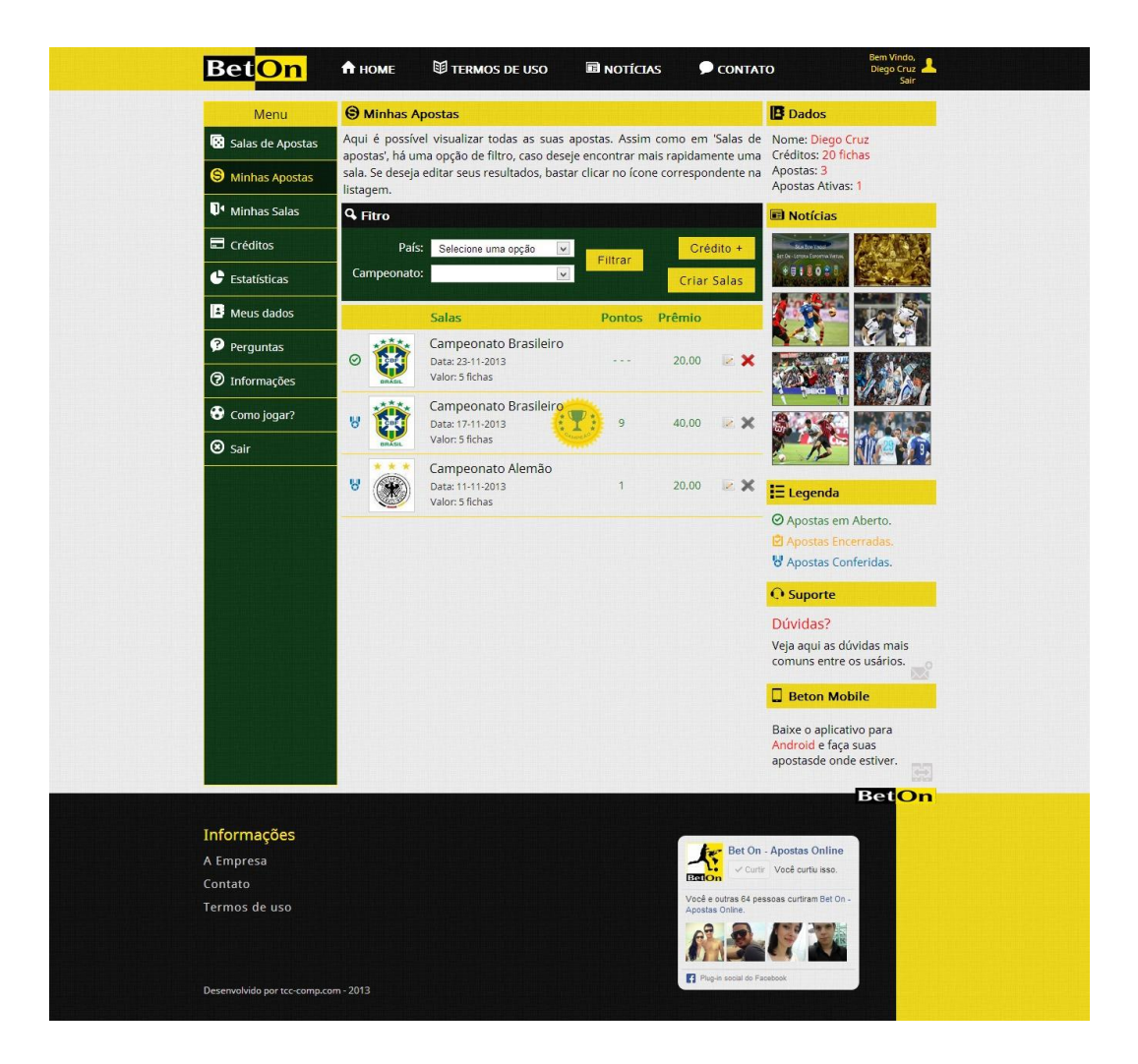

Figura 6 - Listagem das apostas feita por um usuário

### **5. RESULTADO E DISCUSSÃO**

A Figura 7 apresenta um gráfico que demonstra os usuários de determinada faixa etária que utilizaram o sistema, e sua aceitação pelos mesmos com recursos web.

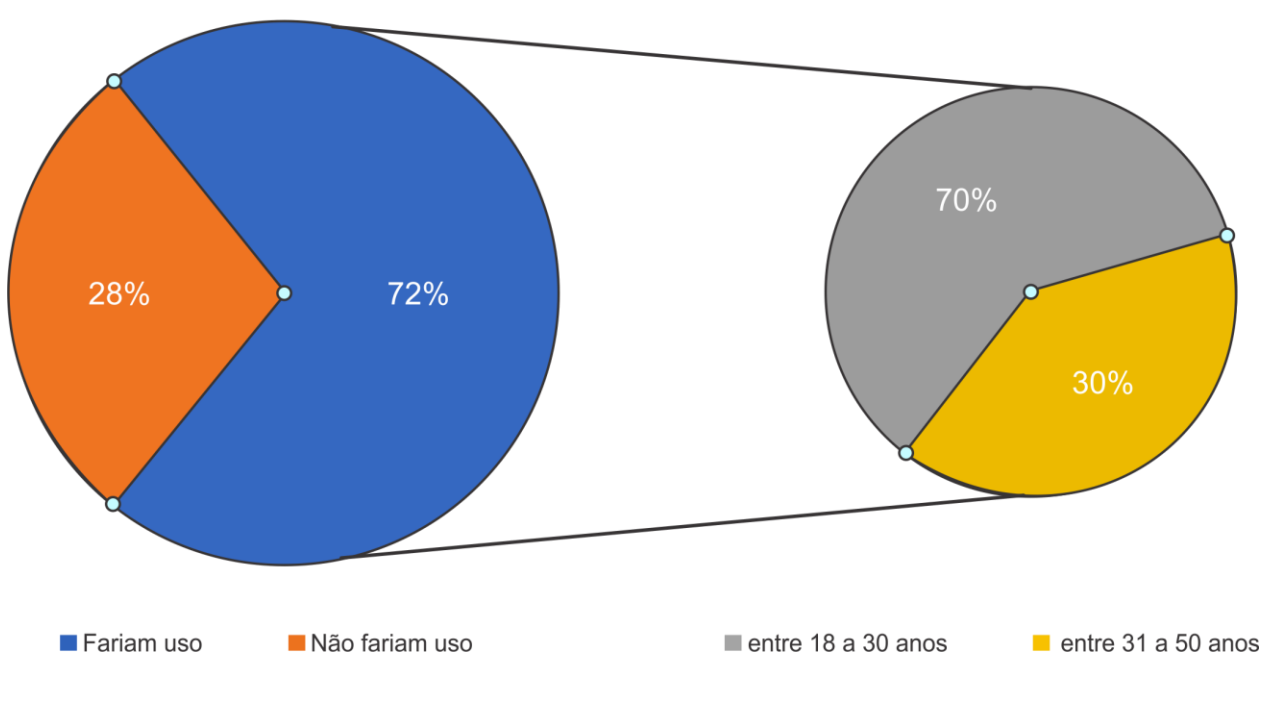

Aprovação do uso da Loteria esportiva virtual

Figura 7 - Gráfico de aceitação do sistema

Após o desenvolvimento do sistema e sua implantação para testes com o usuário, foi verificado se os usuários acharam o sistema seguro, se gostariam de apostar pela web visando a comodidade, se realmente apostariam no sistema utilizando dinheiro, etc. Assim, pode-se observar pela Figura 7 que sua aceitação obteve um percentual de 72%, outros 28% não utilizariam o sistema.

Dentro desses 72% de aprovação, temos 70% dos usuários dentro de uma faixa etária de 18 a 30 anos e outros 30% em uma faixa etária de 31 a 50 anos. Isso indica que nosso público alvo seria uma faixa etária um pouco mais jovem e muito ligada as

redes sociais. Com isso, investimentos futuros para integrar ainda mais o sistema a redes sociais podem trazer muitos benefícios.

# **6. CONCLUSÃO**

Logo, conclui-se que o trabalho apresentado consiste em uma loteria esportiva virtual, a qual acarreta aos seus usuários maior comodidade e entretenimento. Depreende-se ainda que o referido sistema possui uma boa aceitação no mercado, principalmente pelo público jovem.

Devido ao tempo limitado, não foi possível implementar a versão deste sistema para dispositivo móvel, sugerindo-se aqui que esta seja realizada em futuros trabalhos de pesquisa.

# **REFERÊNCIAS**

AQUINO, Juliana França Santos. **Plataformas de desenvolvimento para dispositivos móveis**. 2007. 14 p. Monografia (Pós Graduação em Informática) – Departamento de Informática, da Pontifícia Universidade Católica do Rio de Janeiro, Rio de Janeiro.

GONÇALVES, Rodrigo Franco; GAVA, Vagner Luiz; PESSÔA, Marcelo Schneck de Paula; SPINOLA, Mauro de Mesquita. **Uma proposta de processo de produção de aplicações Web**. Revista Produção. São Paulo, n. 3, p. 376-389, Set./Dez. 2005.

LECHETA, Ricardo R. **Google Android**: aprenda a criar aplicações para dispositivos móveis com o Android SDK. 2. ed. rev. e ampl. São Paulo: Novatec Editora, 2010.

MICHELINE, Mikael Marcondes; MICHELINE, Nathan Marcondes. **Desenvolvendo aplicações para Android**. 2012. 112 f. Monografia (Bacharelado em Ciência da Computação) – Faculdade de Ciência da Computação da Universidade José do Rosário Vellano, Alfenas.

PRADO, JEAN. A história do Android. **Diário do Android**. 27 jun. 2011. Disponível em: <**http://diariodoandroid.com.br/infografico/infografico-historia-android/7812**>. Acessado em: 27 set. 2013.

Revista de Direito da ADVOCEF. **Associação Nacional dos Advogados da Caixa Econômica Federal**. 26 abril de 2013. Disponível em: [<http://www.advocef.org.br/\\_arquivos/42\\_1529\\_rd5.pdf#page=107>](http://www.advocef.org.br/_arquivos/42_1529_rd5.pdf#page=107). Acesso em: 26 ABR. de 2013.

SMAAL, BEATRIZ; RASMUSSEN, BRUNA. Android: o sistema operacional móvel que conquistou o mundo. **Tecmundo**. 10 mar. 2011. Disponível em: <**http://www.tecmundo.com.br/infografico/9010-android-o-sistema-operacionalmovel-que-conquistou-o-mundo.htm**>. Acessado em: 15 mai. 2013.

TORRE, Rodrigo Vitorio. **Desenvolvendo web utilizando a plataforma Microsoft**. 2012. 49 f. Monografia (Técnico em Processamento de Dados) – Faculdade de Tecnologia de São Paulo, São Paulo.

VINCENZO, José Eduardo Oliveira de. **Loteria Esportiva: Uma paixão de muitos**. 1. ed. Brasília: LGE Editora, 2006.